# Web Forms for Marketers 8.o Configuration File Changes

The configuration file changes that have been implemented for WFFM 8.0

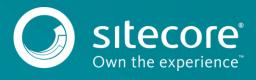

# **Config File Changes**

This document describes the configuration file changes that have been implemented between Web Forms for Marketers 2.5 rev. 141014 and Web Forms for Marketers 8.0 rev. 141217.

This release requires you to make changes to the following files:

- /Web.config
- /App Config/Sitecore.Forms.config
- /App Config/Sitecore.Forms.MVC.config

## **Changes to Web.config**

The following changes have been implemented in the web.config file of Sitecore XP 8.0 rev. 141212 (Initial release) to support Web Forms for Marketers 8.0 rev. 141217 functionality:

Add the new handlers to the <system.webServer><handlers> section:

```
<add name="CaptchaImage" verb="*" path="CaptchaImage.axd"
type="Sitecore.Form.Core.Pipeline.RequestProcessor.CaptchaResolver, Sitecore.Forms.Core" />
```

<add name="CaptchaAudio" verb="\*" path="CaptchaAudio.axd"
type="Sitecore.Form.Core.Pipeline.RequestProcessor.CaptchaResolver, Sitecore.Forms.Core" />

# Changes to App\_Config\Sitecore.Forms.config

#### Тір

Most customers have only applied a small number of changes (if any) to the Sitecore.Forms.config file. If you have only made minor changes, we recommend that you reapply these changes in the clean configuration file from the module zip package. This will save time and reduce the risk of making mistakes when you change the configuration file.

The following changes have been made in the App\_Config\Sitecore.Forms.config file between Web Forms for Marketers 2.5 rev. 141014 and Web Forms for Marketers 8.0 rev. 141217.

The following processors were removed from the <exportToXml> pipeline:

/>

<processor type="Sitecore.Form.Core.Pipelines.Export.SaveContent, Sitecore.Forms.Core"

#### The following processors were added to the <exportToXml> pipeline:

<

<processor type="Sitecore.WFFM.Services.Pipelines.SaveContent, Sitecore.WFFM.Services"</pre>

/>

/>

The following processors were removed from the <exportToExcel> pipeline:

cprocessor type="Sitecore.Form.Core.Pipelines.Export.SaveContent, Sitecore.Forms.Core"

The following processors were added to the <exportToExcel> pipeline:

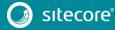

# **Configuration File Changes**

Sitecore.WFFM.Services.Pipelines.ExportToExcel.ExportFormDataToExcel,Sitecore.WFFM.Services" />

<processor type="Sitecore.WFFM.Services.Pipelines.SaveContent, Sitecore.WFFM.Services"
 />

<processor type="Sitecore.Form.Core.Pipelines.Export.SaveContent, Sitecore.Forms.Core"

The following processor was removed from the <exportToAscx> pipeline:

/>

The following processor was added to the <exportToAscx> pipeline:

<processor type="Sitecore.WFFM.Services.Pipelines.SaveContent, Sitecore.WFFM.Services"
/>

#### The following group was removed:

```
<group groupName="analytics.aggregation">
    <pipelines>
        <interactions>
        <processor type="Sitecore.Form.Core.Analytics.Aggregation.FormSummaryProcessor,
Sitecore.Forms.Core" />
```

<processor type="Sitecore.Form.Core.Analytics.Aggregation.FormEventsProcessor, Sitecore.Forms.Core" />

</interactions> </pipelines> </group>

The following processor was removed from the <registerReportingDataSource> pipeline:

```
 <processor
  type="Sitecore.Form.Core.Analytics.Pipeline.RegisterFormFunctionReportDataSource,
  Sitecore.Forms.Core" />
```

#### The following processor was removed from the <initialize> pipeline:

#### The following commands were removed:

```
<command name="forms:dataviewer" type="
Sitecore.Forms.Core.Commands.RunFormDataViewer,Sitecore.Forms.Core" />
```

```
<command name="forms:exporttoxml"
type="Sitecore.Forms.Core.Commands.Export.ExportToXml,Sitecore.Forms.Core" />
```

<command name="forms:exporttoexcel"
type="Sitecore.Forms.Core.Commands.Export.ExportToExcel,Sitecore.Forms.Core" />

<command name="forms:viewdata"
type="Sitecore.Forms.Core.Commands.View.ViewData,Sitecore.Forms.Core" />

#### The following command was added:

<command name="forms:openreport"
type="Sitecore.WFFM.Client.Commands.OpenFormReport,Sitecore.WFFM.Client" />

#### The <formsDataProviders> provider was removed:

<formsDataProviders>

<main type="Sitecore.Forms.Core.Analytics.Data.AnalyticsDataProvider"> </main>\

<!--Custom data storage used by Save To Custom Database save action-->

<!--<custom type="Sitecore.Forms.Sample.CustomDataProvider,CustomFormsProvider">

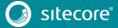

# Web Forms for Marketers 8.0

```
</custom>-->
</formsDataProviders>
```

#### The following settings were removed:

```
<!-- Sets whether the form reports is opened as a modal dialog -->
<setting name="WFM.OpenFormDataViewerAsModalDialog" value="false" />
```

<!-- Insert ids to analytics --> <setting name="WFM.InsertIdToAnalytics" value="false" />

The following <wffm> section was added after </references></ui>:

## Changes to App\_Config\Sitecore.Forms.Mvc.config

The following changes were made to the App\_Config\Sitecore.Forms.Mvc.config file between Web Forms for Marketers 2.5 rev. 141014 and Web Forms For Marketers 8.0 rev. 141217.

The following processor was removed from the <initialize> pipeline:

```
cprocessor type="Sitecore.Forms.Mvc.Pipelines.InitializeSimpleInjectorContainer,
Sitecore.Forms.Mvc"/>
```

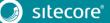